家电

– Family Appliance

# 更自由更新 "先" 南京人的电视生活,由长虹改变!

### 无线长虹 3G 自由新"先"生活 系列报道之二

### ≫征集令

2009年底,首款 3G 无线网络电视由 长虹炫目推出! 连接 更自由,内容更丰 富,3G达人们还等 什么?

今天的长虹,更 潮更炫,用你的口号 来描述吧! 即日起, 长虹向全市 3G 达人 征集长虹 3G 的自由 口令,你可以将你的 口令通过快报热线 96060 告诉我们,每 周我们将选出最炫 口令,长虹会有精美 的奖品送给你! 征集时间:即日 起至 12 月 30 日

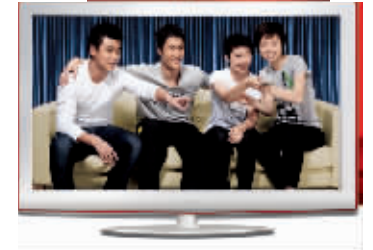

3G. 是 2009年最热门的词儿. 3G 电视, 更是 2009 年底最具人气 的亮点, 将 3G 和网络电视融合, 长 虹算是给消费者交上了一份不错的 答卷。记者在采访中了解到,3G网 络电视一经上市就受到了众多年轻 消费者的关注,销量更是节节攀升。

3G 网络电视, 长虹究竟给南京 人的电视生活带来了怎样的变化?

### 不再看网线的"脸色"!

本次南京市场以"自由主义·新 先生活"为主题,主推长虹无线客厅 方案。在南京国美家电卖场,记者发 现众多消费者被长虹电视能够不受 布线干扰的特点吸引, 认为无线电 视可以使客厅的布置更加自由,长 虹南京市场部负责人表示, 最近长 虹与电信继续将双方战略合作推向 深入,向业界宣布网络电视产业提

前进入"3G 无线网络电视时代"。 我家的电视更新"先"!

长虹 3G 互联网电视另一大优 势在于强大的新"先"内容,据记者 了解,长虹今年与 PPS、新浪、腾讯等 高端内容供应商的合作使乐教网络 电视成为产业的一个里程碑,记者从 卖场了解到,很多家庭用户,正是冲 着能够及时完整地观看电视剧、儿童 教育节目的产品特色来购买长虹 3G 无线互联网电视的。

据介绍,长虹 LED920 系 LCD820 系、PDP928 系电视通过应 用互联网技术、无线 WiFi 技术、多媒 体超强解码、DNA 音画质处理等方 案,已经成为网络电视行业的代表产 品。除了能观看高清电视之外,消费 者还可直接用遥控器享受冲浪的丰 富乐趣。

### 》新闻链接

### 长虹"我的 3G 网络客厅"正式登陆南京

2009年底,长虹带着全系列乐 教 3G 网络电视正式登陆南京, 当之 无愧地成为了 3G 网络电视时代的 领导者

据悉,长虹的"自由主义·新先 生活"无线客厅方案受到了众多年 轻消费者的关注,不受布线干扰,真 正做到"自由摆布"。长虹南京市场 部负责人表示, 在开通中国电信的 3G 无线网络服务的环境下, 采用 WIFI 无线专业接入设备, 消费者通

过长虹乐教网络电视即可实现电视 机的网络高速接入, 网络中的影视、 音乐、图片、新闻等均可方便地在大 屏幕电视上得到显现,网络电视产业 由此提前进入 "3G 无线网络电视时 代", 而长虹 LED920 系、LCD820 系、PDP928 系电视已成为网络电视 行业的代表产品。此外,长虹今年与 PPS、新浪、腾讯等高端内容供应商 的合作使乐教网络电视成为产业的 - 个里程碑。 快报记者 王多

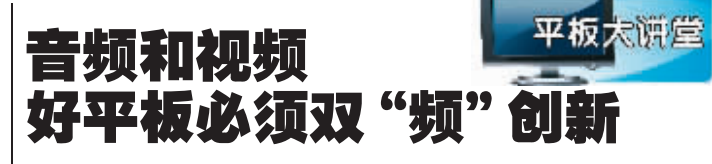

音频和视频的双重享受,才能 真正成就电视的视觉盛宴。近日, 在中国电子视像行业协会举办的 "2009 中国音视频技术与应用" 论坛上,评选出了2009年中国音 视频领域表现最为突出的技术和 产品。海信 T28 系列蓝媒 LED 液 晶电视和海信 LED 背光模组凭借 在推动视听产品升级和优化完善 产业链方面做出的贡献,双双赢得 了最具影响力的 "2009 中国音视 频产业技术创新奖"和"2009中 国音视频产业应用创新奖"。

2008年海信正式建成投产中 国第一条 LED 液晶模组生产线, 并在国内第一家推出 42 英寸 LED液晶电视,领先国内同行一年

多的时间。截至目前,在 LED 背光 技术方面, 海信已经申请50多项 国内外重要专利,其中大部分为发 明专利,部分关键技术已申请了欧 洲和美国专利。今年以来,海信批 量推出了 19 英寸至 55 英寸 10 多个规格蓝媒 LED 液晶电视新产 品,成功占据了中国高端平板电视 市场。海信蓝媒 LED 液晶电视集 LED 背光显示、全程高清,超级解 霸、网络多媒体、极致纤薄等热点 性能于一身,是中国平板电视领域 目前最具代表性的旗舰产品,海信 蓝媒 LED 打造的"网络多媒体中 心 +LED 液晶电视" 的平板电视 标准成为彩电业新的发展方向。

快报记者 王多

## 新飞"天尊" 高端冰箱劲吹中国风

日前,国内著名家电企业新飞 电器在昆明发布了极富中国文化 韵味的"天尊"系列高端冰箱。为 目前欧式风格占主导的高端冰箱 市场注入了新活力,这也是新飞电 器以差异化品牌定位进军高端冰 箱市场的举措。

新飞高湍冰箱外观上散发的 中国元素的和与之匹配的富有中 国文化韵味的命名,可谓标新立 异。对于"天尊"产品命名,新飞电 器董事长张冬贵解释说,这是"行 天下、品尊荣"的寓意,一款高端 产品在外观、内饰、工艺、功能方面

无懈融合,并最大程度地满足人对 机器的要求,方能达到"天尊"的 意境。新飞电器要让天下的消费者 尽享"天尊"系列冰箱从外观到内 在功能的全方位奢华。

据了解, 今年1到11月新飞 高端冰箱销量同比增长 51%,此 次发布的高端冰箱国庆期间在部 分城市试销就卖掉了1.7万台,出 现了脱销。目前新飞已投资1亿多 元新建了一条年产30万台的高端 冰箱生产线,力争在明年占据国内 10%的高端冰场市场份额。

快报记者 杨成

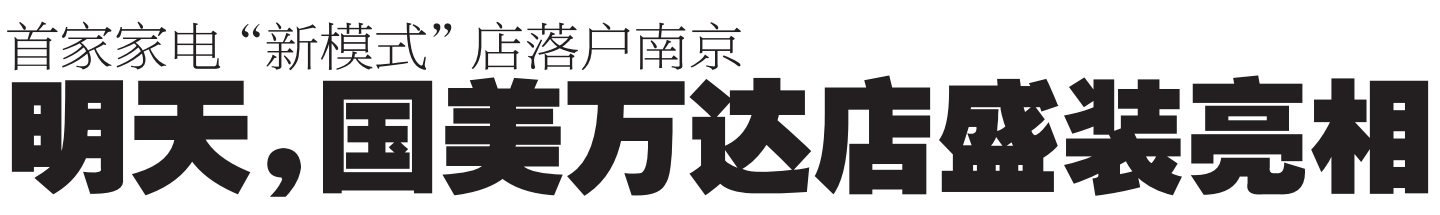

12月18日(本周五),国 达店盛大开业,持续受到行业关注的 国美万达店终于要露出真容,在南京 已经五年的国美电器又将给南京市 民带来怎样的惊喜? 笔者为此采访了 南京国美电器总经理曹健,曹总对这 个南京地区首个融 "体验、休闲、娱 乐"为一体的国美"新模式"店充满 信心。

### 国美入驻河西万达 区域性商圈取代核心商圈是趋势

国美人驻河西万达, 对国美来 说意义重大, 南京国美电器总经理 曹健表示, 河西作为南京新兴的城 市商圈,具有深度的商业潜力,它的 占地面积以及品牌号召力会形成相 当可观的聚客效应, 随着南京城市 的发展, 区域性商业中心必将取代 核心商业中心的部分功能,所以国

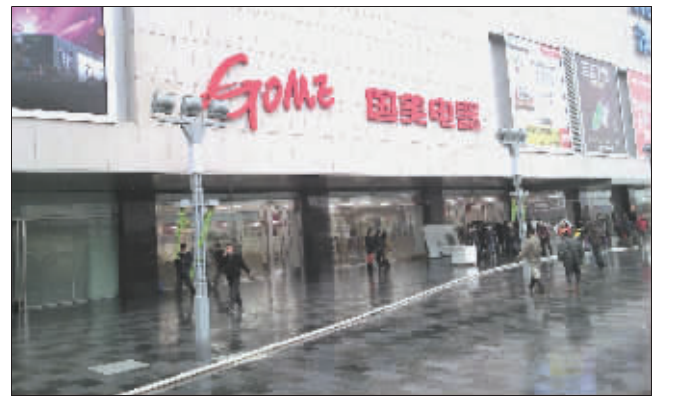

美万达店如同国美新街口店一样, 同样是国美重要的旗舰店, 它是南 京国美布局的重要一步。

### 12大体验馆开启国美新模式 休闲式家电消费国美开启

曹总告诉笔者, 国美电器河西 万达店最重要的一个关键词就是 '体验", 消费者诵讨体验馆营诰 的购物环境,更加直观地理解商品 的性能,并目卖场内随处可见的休

息区,随手取阅的宣传资料,人性 化的导购标识,自助式饮水设备、 取款机、移动服务区、打印区、游戏 娱乐区、人工服务区等众多服务设 施,极大程度上满足了消费者全面 的需求

笔者在采访中了解到,国美万 达店设有"12大主题体验馆",涵 盖了彩电、空调、厨卫、小家电、手 机、电脑等所有家电品类及其延伸 产品。在各个主题体验馆内,消费

者不仅能理性地获取商品在使用 环境中的功能信息,更能通过体验 馆营浩的使用环境直观地感受到 商品带来的舒适与便捷。在体验馆 内, 消费者可以随手取阅宣传资 料,获取商品信息,随时针对不同 品牌、不同型号的商品进行功能比 较和亲身体验。

### 开放式的自助超市式消费 减少厂家导购更加客观公正

对于消费者而言,去传统的家 电卖场购物, 难免受到场地和条件 的限制, 无法尽情地体验商品的功 能,封闭的柜台和货架,成为消费者 和样机之间无法逾越的一道"鸿 沟",消费者往往还没来得及搞清楚 商品的性能, 就被促销员催着去交 款。曹总介绍说,全新的国美电器万 达广场店,率先引人"家电超市"的 理念, 渐渐由国美员工代替厂家促 销品 为消费者提供直正客观公正 的选购意见。全场采用全开放式货 架, 派遣家电专家提供专业和精细 的全程服务,并组建由300人组成 的专供服务团队,从配送、安装、检 测、维修等售后服务的各个方面,全

面打造国美万达的品牌形象。

不少品牌厂商对此"开放"之 举也纷纷表示, 国美万达店的全开 放式货架,将"超市"的自助、便捷 理念成功嫁接到卖场内,不仅提高 了商品的出样率,更为消费者搭建 了一条零距离接触样机的平台。消 费者可以在卖场内随意挑选心仪的 样机,并轻松体验。

### 盛大开业期间全场 1 折起酬 免费派送 600元"开业礼包"

据南京国美市场部相关负责人 介绍,在12月18日-20日期间,国 美万达店将为消费者免费派送价值 600元的"开业礼包",此外还全面 启动财富增值活动,充10元得100 元,充20元得200元,财富十倍翻, 全场商品 1 折起, 4000 多款新品, 超 过1000款的特价机,这在国美任何 一次门店开业活动中都是罕见的。

国美万达店店长在接受笔者采 访时则表示,加大投入力度,加大促 销力度,加大折扣力度、加大赠品力 度,将有效地提升聚客效应,国美就 是要用海量的人气,带动普通民众 对国美"新模式"的体验和关注

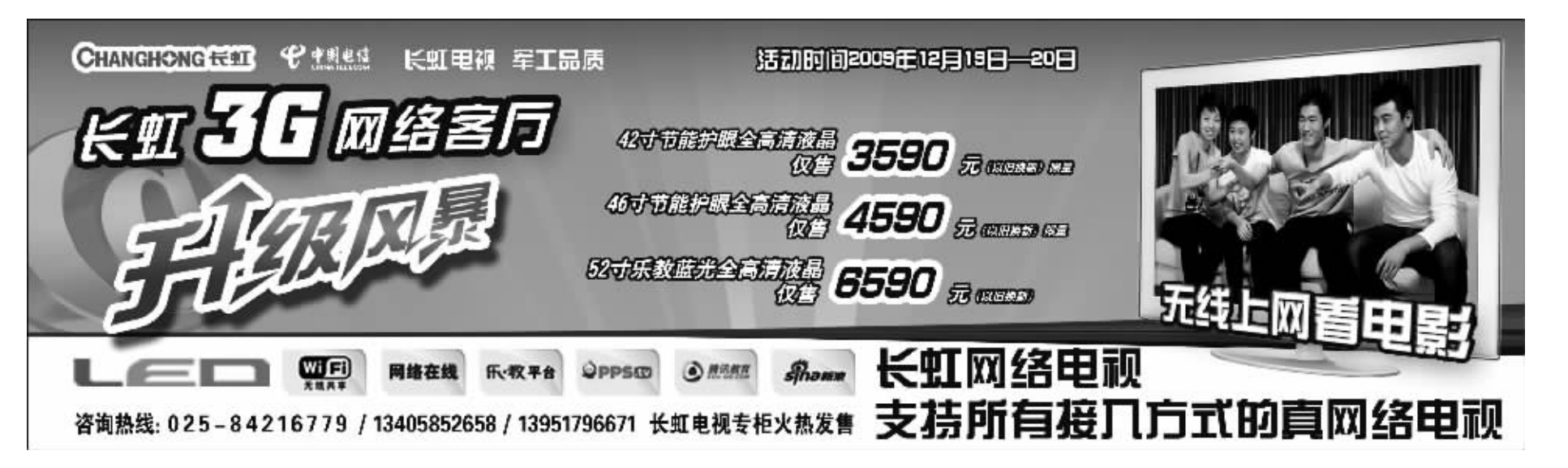